**Ιόνιο Πανεπιστήμιο – Τμήμα Πληροφορικής Αρχιτεκτονική Υπολογιστών 2023-24**

#### **Κεντρική Μονάδα Επεξεργασίας (Σχεδιασμός μιας απλής ΚΜΕ)**

**http://mixstef.github.io/courses/comparch/**

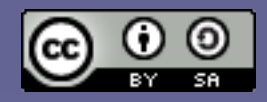

**Μ.Στεφανιδάκης**

## Σχεδιασμός μιας απλής ΚΜΕ

- Μοντέλο load-store (τύπου RISC)
	- Εντολές σταθερού μήκους
- Βασικές κατηγορίες εντολών
	- Αριθμητικές-λογικές πράξεις
	- Εντολές διακλάδωσης
	- Ανάγνωση-εγγραφή από/στη μνήμη
- Ν καταχωρητές γενικού σκοπού
- Απλουστευμένο μοντέλο μνήμης
	- Ως διεπαφή (interface) που δέχεται διεύθυνση και επιστρέφει δεδομένα και εντολές
	- Αντιπροσωπεύει στην πραγματικότητα μια ιεραρχία μνήμης

## Εκτέλεση πράξεων: ΑΛΜ

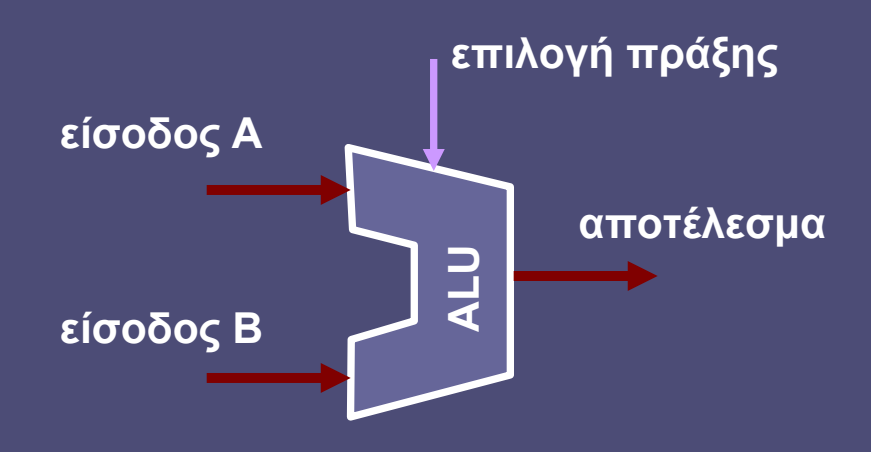

- Αριθμητική Λογική Μονάδα (ΑΛΜ)
	- Arithmetic Logic Unit (ALU)
		- Εκτέλεση αριθμητικών και λογικών πράξεων
		- Εκτέλεση συγκρίσεων (για διακλάδωση υπό συνθήκη)
		- Υπολογισμός διευθύνσεων (για προσπέλαση μνήμης)

## Εντολές για αριθμητικές – λογικές πράξεις

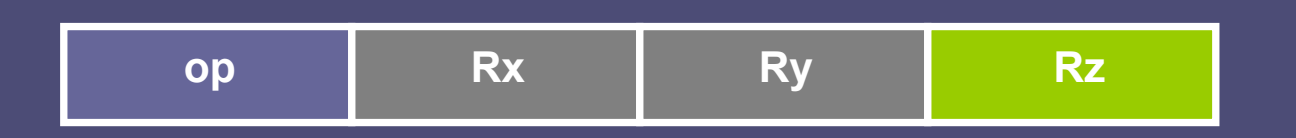

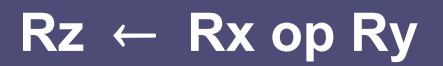

- Σε κάθε εκτέλεση εντολής
	- Ανάγνωση από 2 καταχωρητές
	- Εγγραφή σε 1 καταχωρητή
- Ίδια ροή δεδομένων
	- Διαφορετική επιλεγόμενη πράξη

## Συστοιχία καταχωρητών (register file)

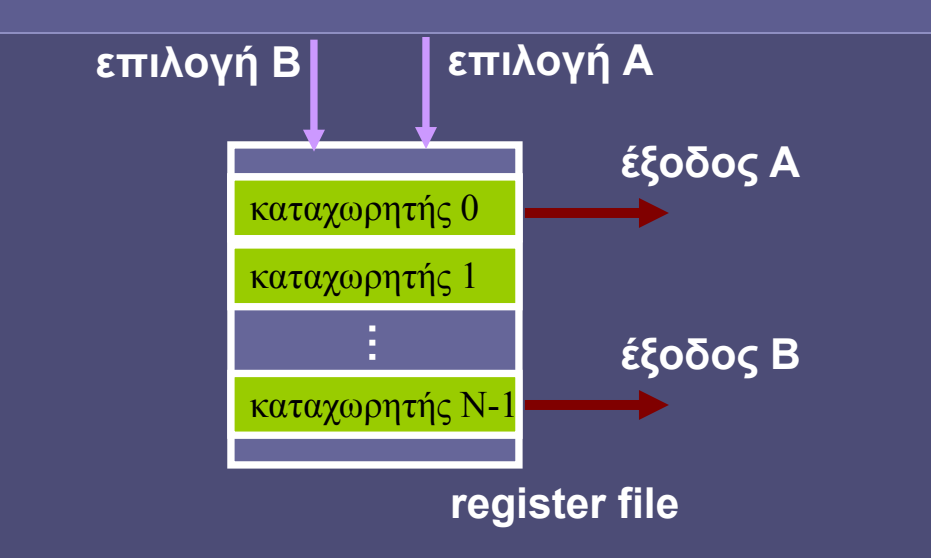

- Λειτουργία ανάγνωσης
	- Σήματα ελέγχου επιλογή Α και επιλογή Β
		- Ο αριθμός των καταχωρητών το περιεχόμενο των οποίων θα εμφανιστεί στην έξοδο Α και έξοδο Β αντίστοιχα

## Συστοιχία καταχωρητών (register file)

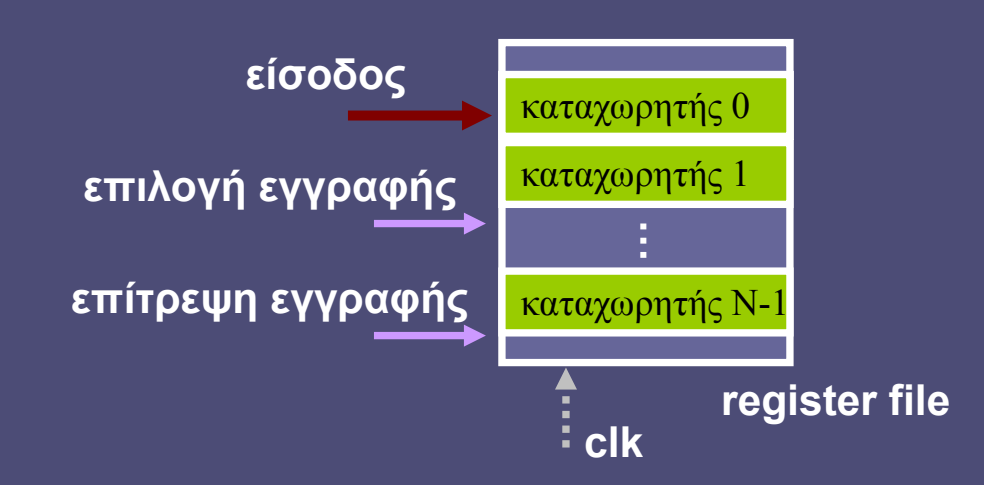

- Λειτουργία εγγραφής
	- Αποθήκευση της εισόδου στη θετική ακμή του clk
		- Στον καταχωρητή που ορίζει η επιλογή εγγραφής, εάν το επιτρέπει η επίτρεψη εγγραφής

## Ένα απλό μονοπάτι δεδομένων (datapath)

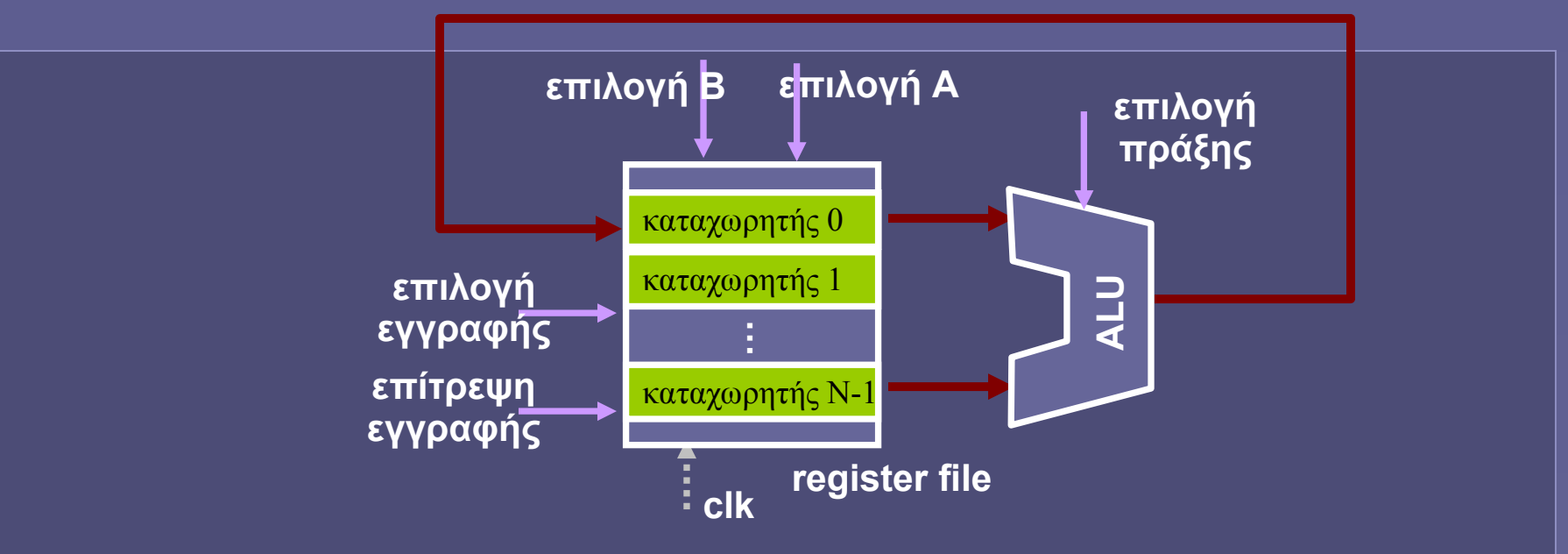

- Εκτέλεση μιας εντολής ανά κύκλο ρολογιού
- Ανάγνωση και εγγραφή στον ίδιο κύκλο;
	- Ναι, η ανάγνωση από τους καταχωρητές θα δώσει το αποτέλεσμα της εγγραφής του προηγούμενου κύκλου ρολογιού (clk)
	- Ενώ η εγγραφή θα είναι διαθέσιμη για ανάγνωση στον επόμενο κύκλο

## Η μονάδα ελέγχου (control unit)

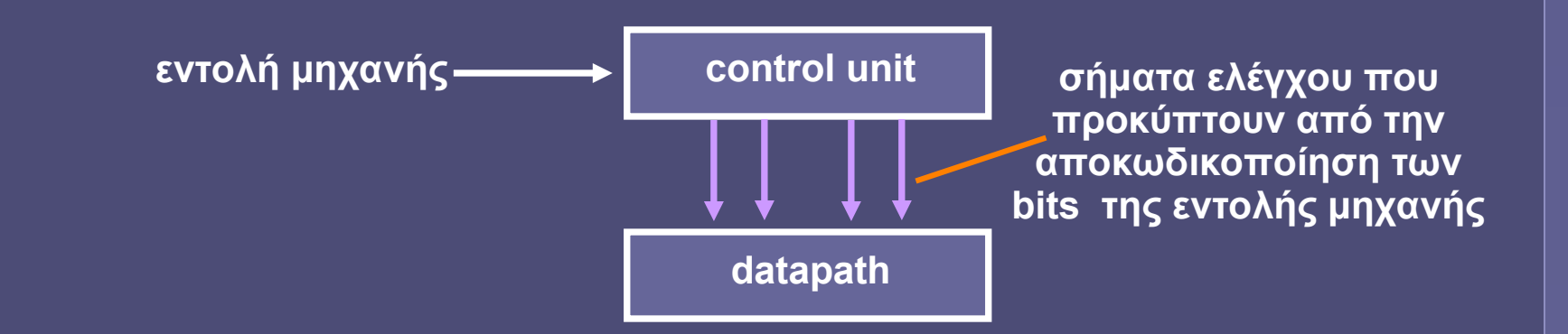

- Αποκωδικοποίηση bits της εντολής
	- Επιλογή καταχωρητών προέλευσης δεδομένων
	- Επιλογή καταχωρητή αποθήκευσης αποτελέσματος
	- Επιλογή λειτουργίας ΑΛΜ
	- Το δυσκολότερο στη σχεδίαση τμήμα της ΚΜΕ

## Η «μνήμη εντολών»

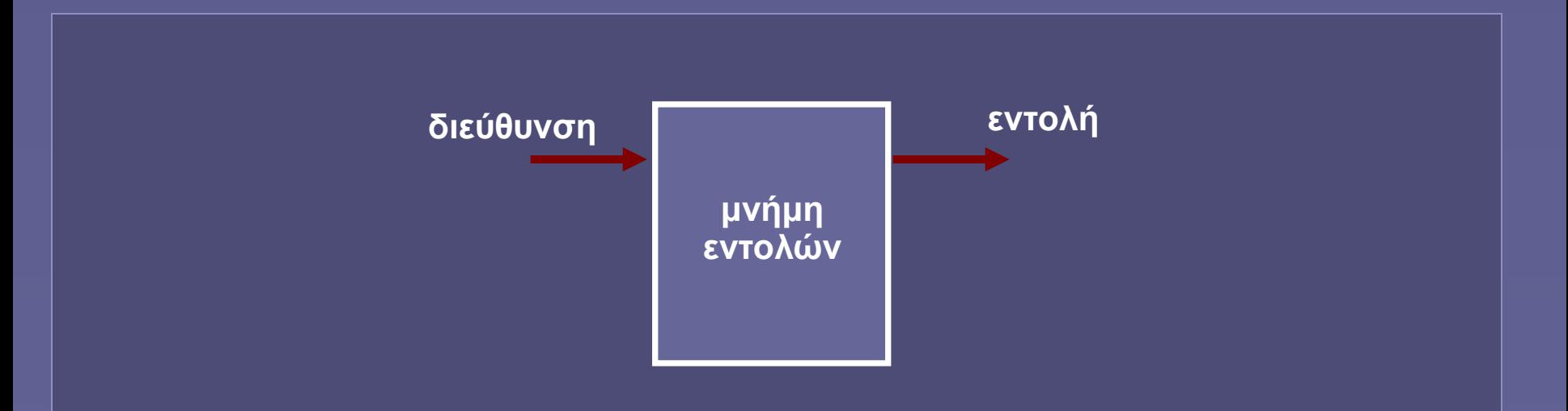

- Μια χρήσιμη αφαίρεση, αντιπροσωπεύει μια ιεραρχία μνήμης
	- Από την κρυφή μνήμη 1ου επιπέδου μέχρι την κύρια μνήμη
	- Στην πραγματικότητα ίσως να μην είναι δυνατή η ανάκτηση μιας εντολής σε κάθε κύκλο ρολογιού

## Η διεύθυνση της επόμενης εντολής

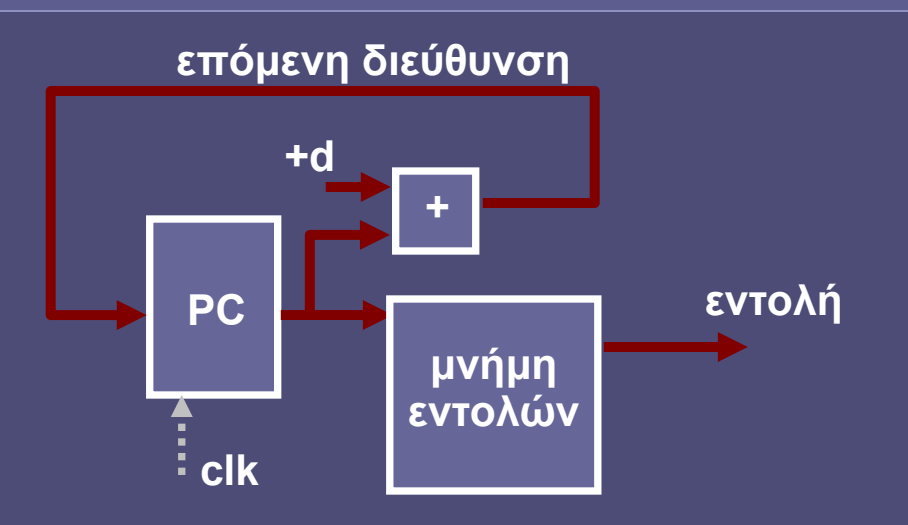

- Program Counter (PC)
	- Περιέχει τη διεύθυνση στη μνήμη της επόμενης εντολής
	- Αυξάνεται κατά την εκτέλεση κάθε εντολής
	- Επόμενη διεύθυνση = τρέχουσα + d
		- $d = \mu \eta \kappa o \varsigma$  σε bytes κάθε εντολής
		- Οι εντολές έχουν σταθερό μήκος

# Ο κύκλος μηχανής

- Στάδια εκτέλεσης εντολής
	- Instruction Fetch (IF)
		- Ανάκτηση εντολής προς εκτέλεση
	- Instruction Decode (ID)
		- Επιλογή δεδομένων και λειτουργιών ανάλογα με εντολή
	- Execute (EX)
		- Εκτέλεση υπολογισμού στην ΑΛΜ
	- Data Memory Access (DM)
		- Προσπέλαση μνήμης δεδομένων
	- Write Back (WB)
		- Αποθήκευση αποτελεσμάτων σε καταχωρητή

#### Instruction Fetch (IF): Ανάκληση (όλες οι κατηγορίες εντολών)

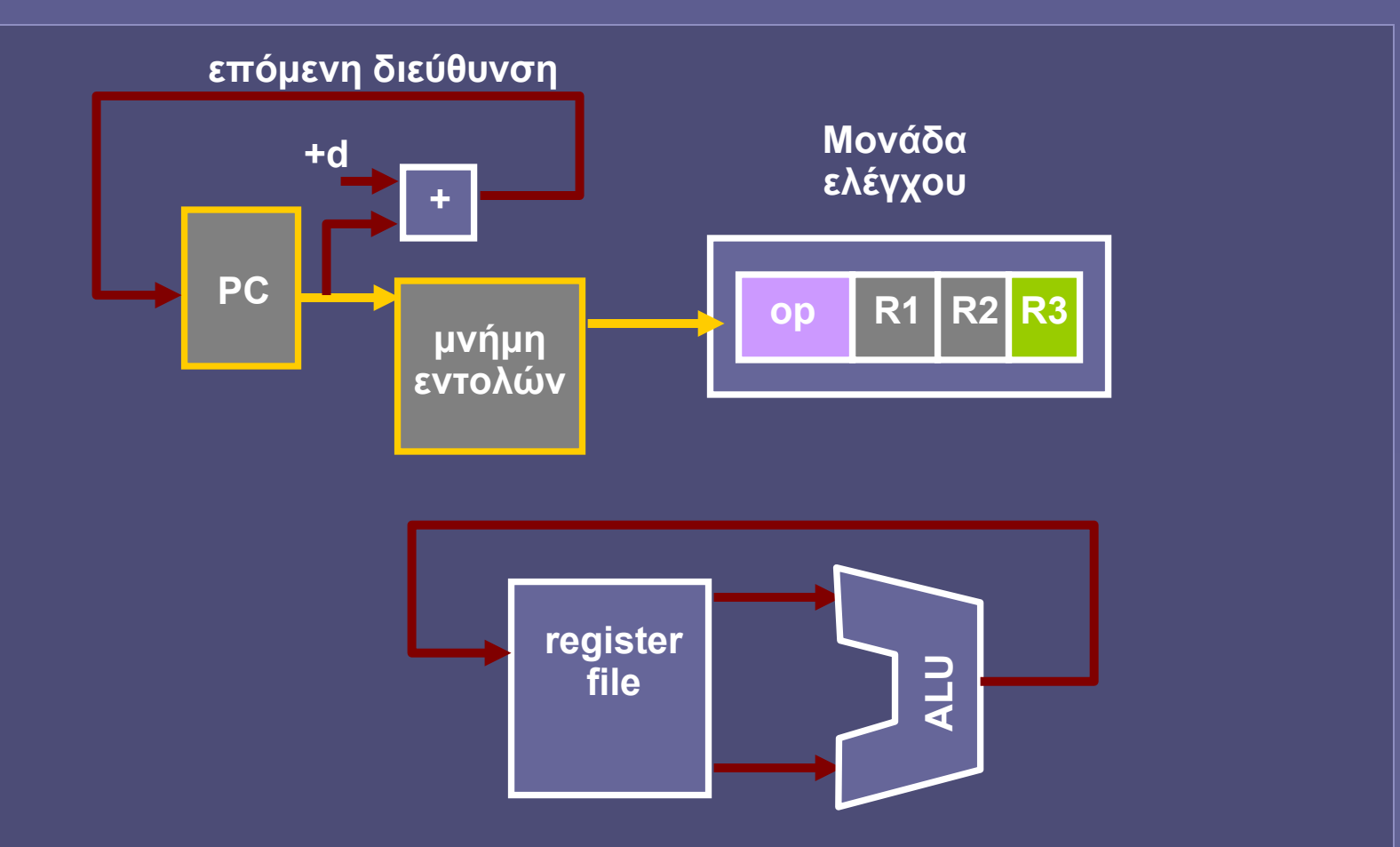

**Ο Program Counter παρέχει τη διεύθυνση μνήμης από την οποία η επόμενη εντολή μηχανής εισάγεται στη μονάδα ελέγχου**

### Instruction Decode (ID): Αποκωδικοποίηση (αριθμητικές – λογικές πράξεις)

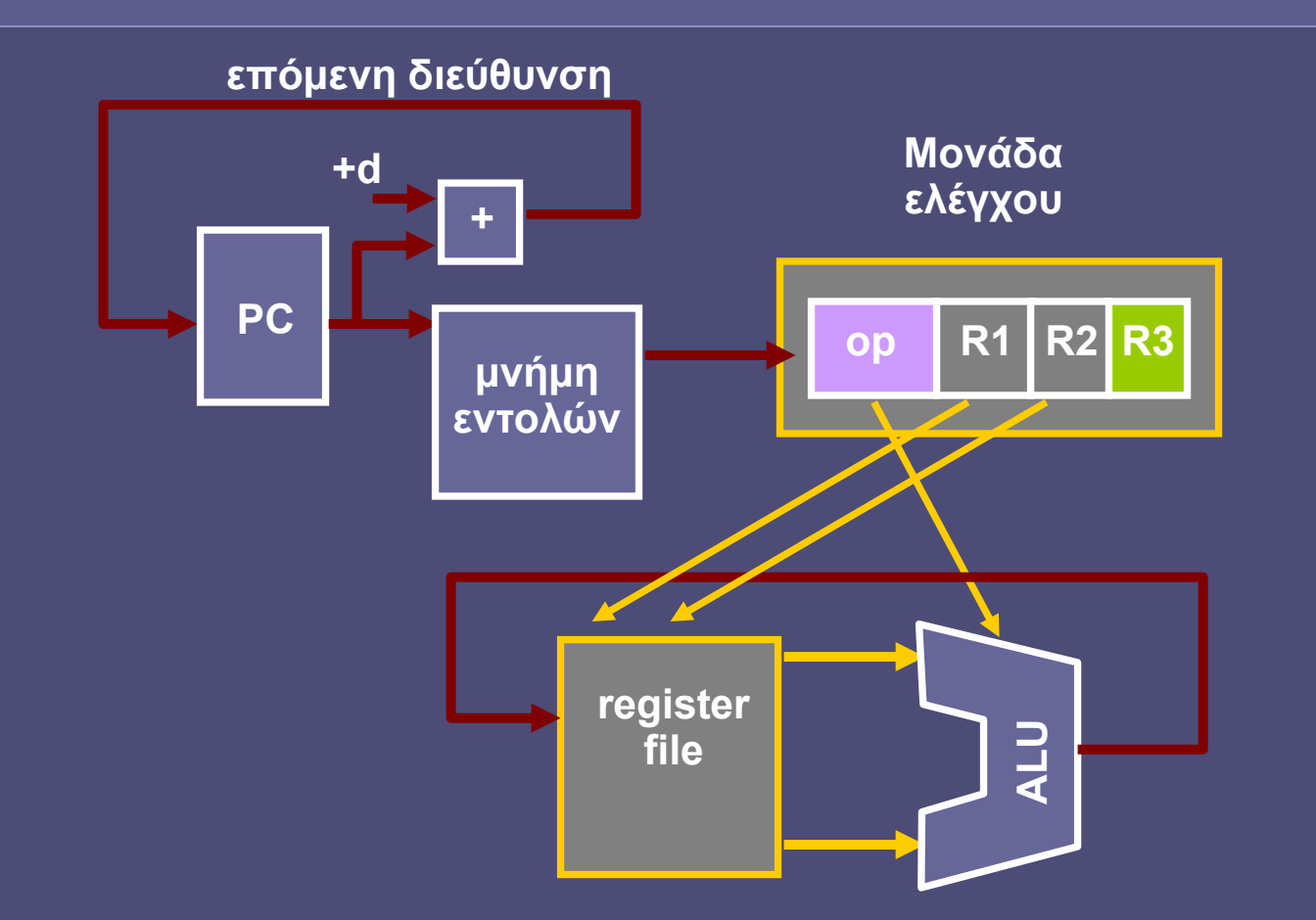

**Σύμφωνα με τα bits της εντολής, επιλέγονται οι καταχωρητές που θα παρέχουν τα δεδομένα εισόδου στην πράξη και το είδος της πράξης**

#### Execute (EX): Εκτέλεση (αριθμητικές – λογικές πράξεις)

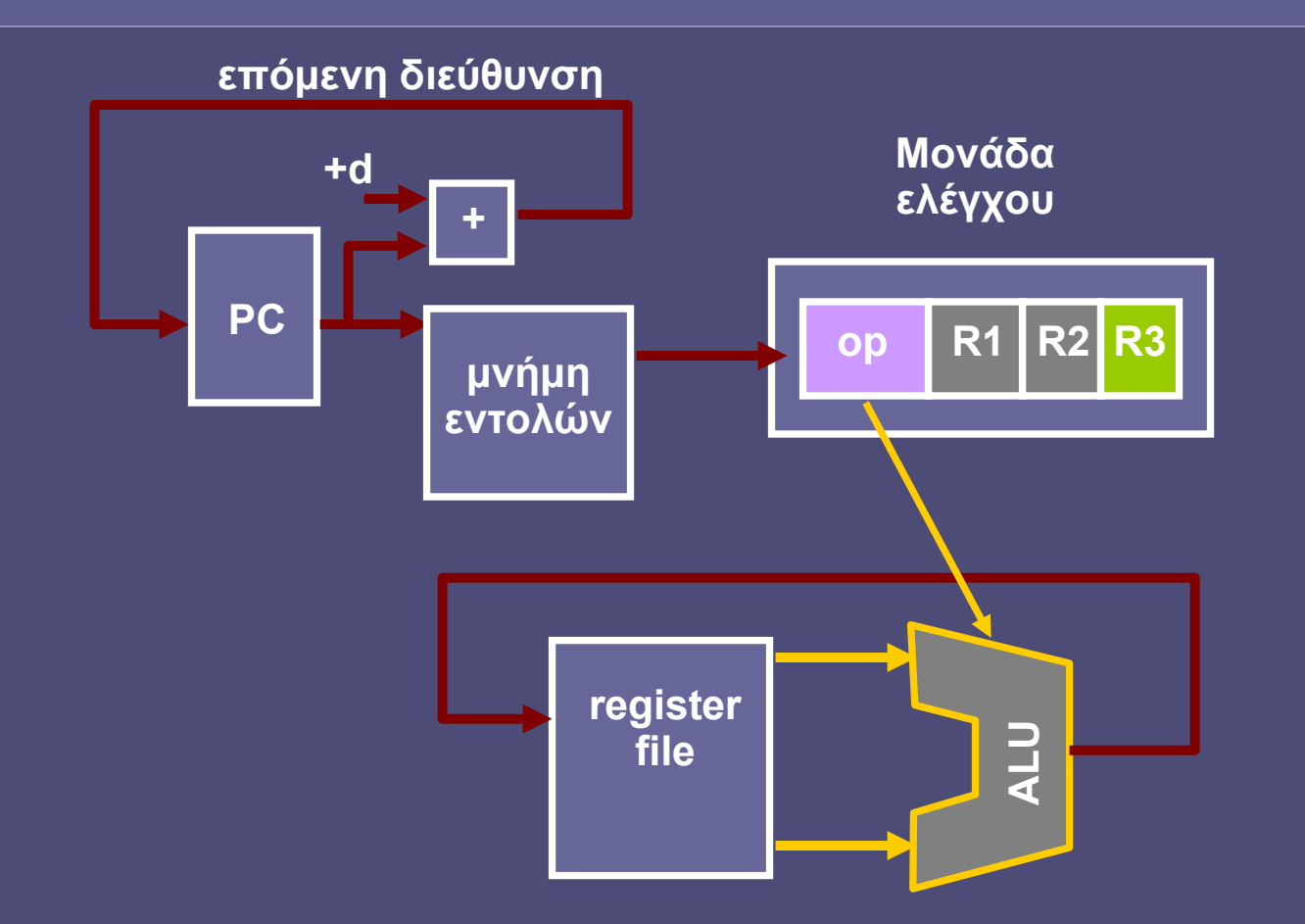

**Η επιλεγμένη πράξη εκτελείται στην αριθμητική – λογική μονάδα**

#### Write Back (WB): Αποθήκευση (αριθμητικές – λογικές πράξεις)

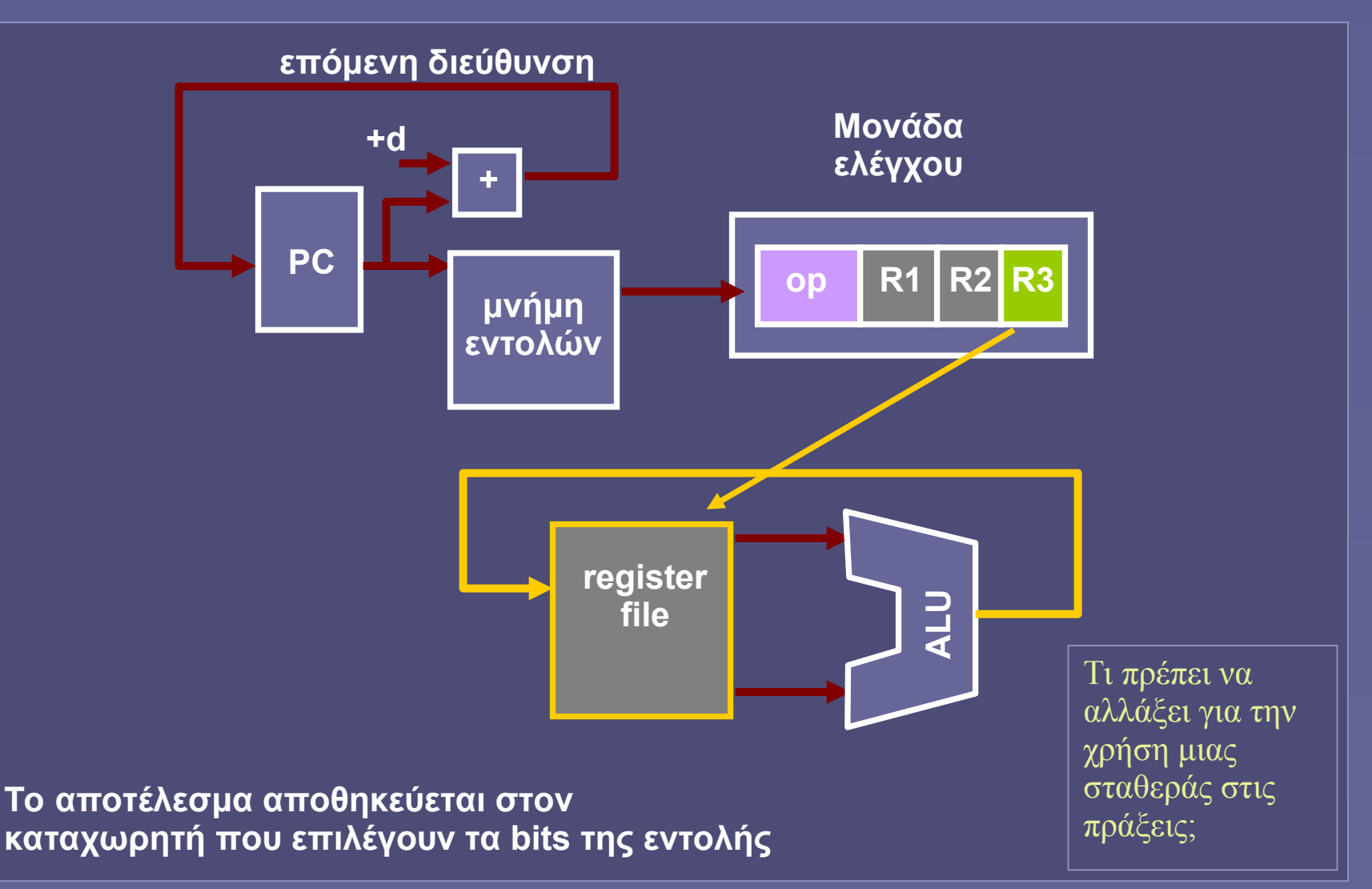

## Εντολές διακλάδωσης (branch ή jump)

• Παράδειγμα

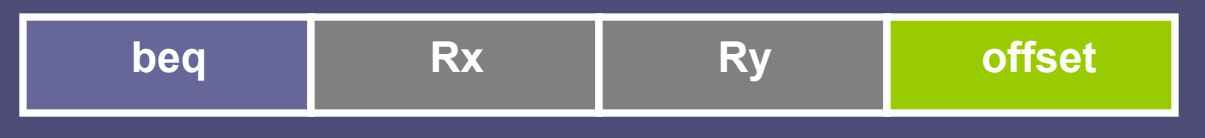

#### **if Rx == Ry then PC**  $\leftarrow$  **PC + offset "branch if equal"**

- Διακλάδωση υπό συνθήκη
	- Βασισμένο σε αποτέλεσμα πράξης ΑΛΜ
- Σχετική διεύθυνση
	- Πρόσθεση σταθεράς (±offset) στην τρέχουσα διεύθυνση
- Υπολογισμός συνθήκης και διακλάδωση στην ίδια εντολή

## Διακλαδώσεις και ενημέρωση PC

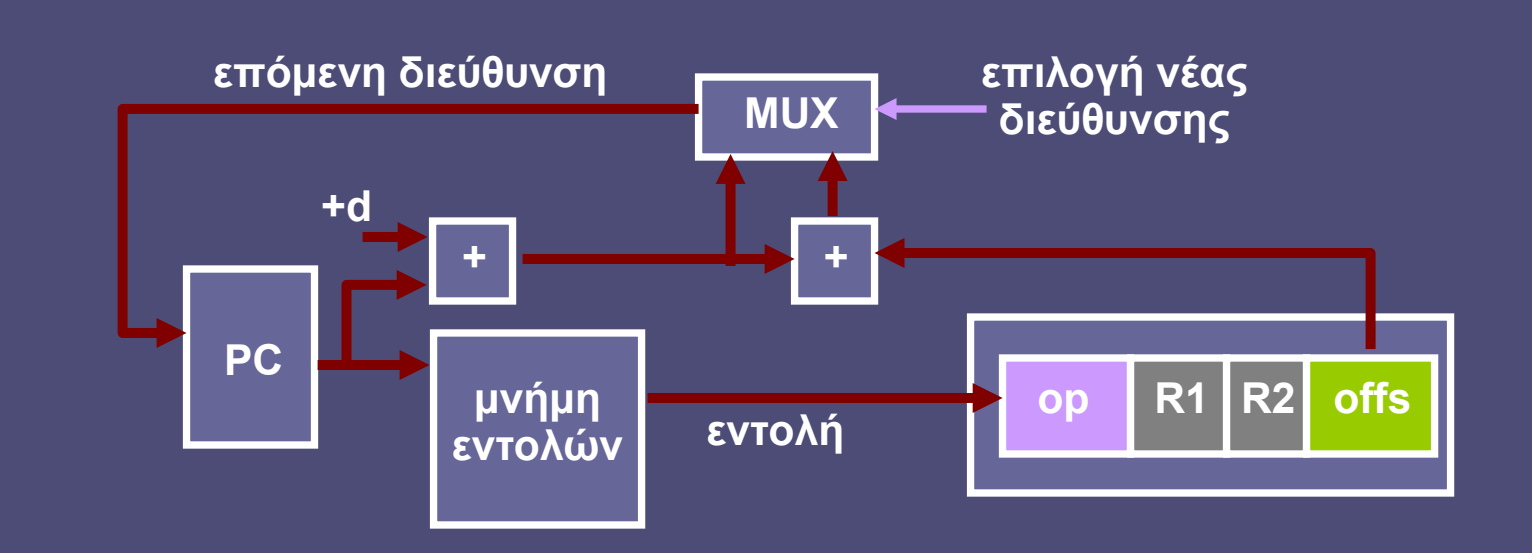

• Επιλογή νέας (επόμενης) διεύθυνσης

- Η διακλάδωση δεν εκτελείται: PC = PC + d
- Η διακλάδωση εκτελείται: PC = PC + d + offset

#### Execute (EX) (διακλαδώσεις)

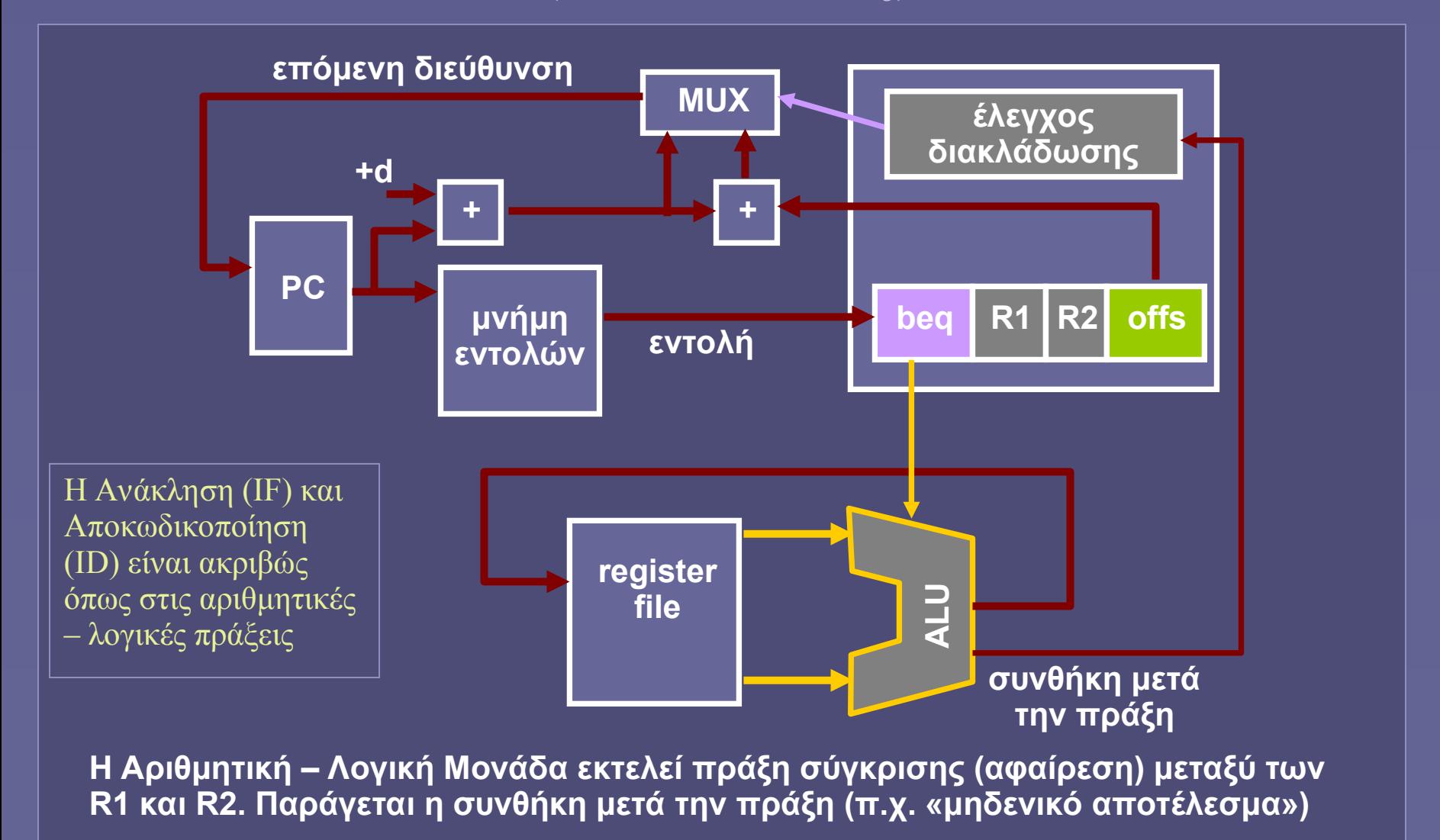

#### Ενημέρωση PC στη φάση "DM" (διακλαδώσεις)

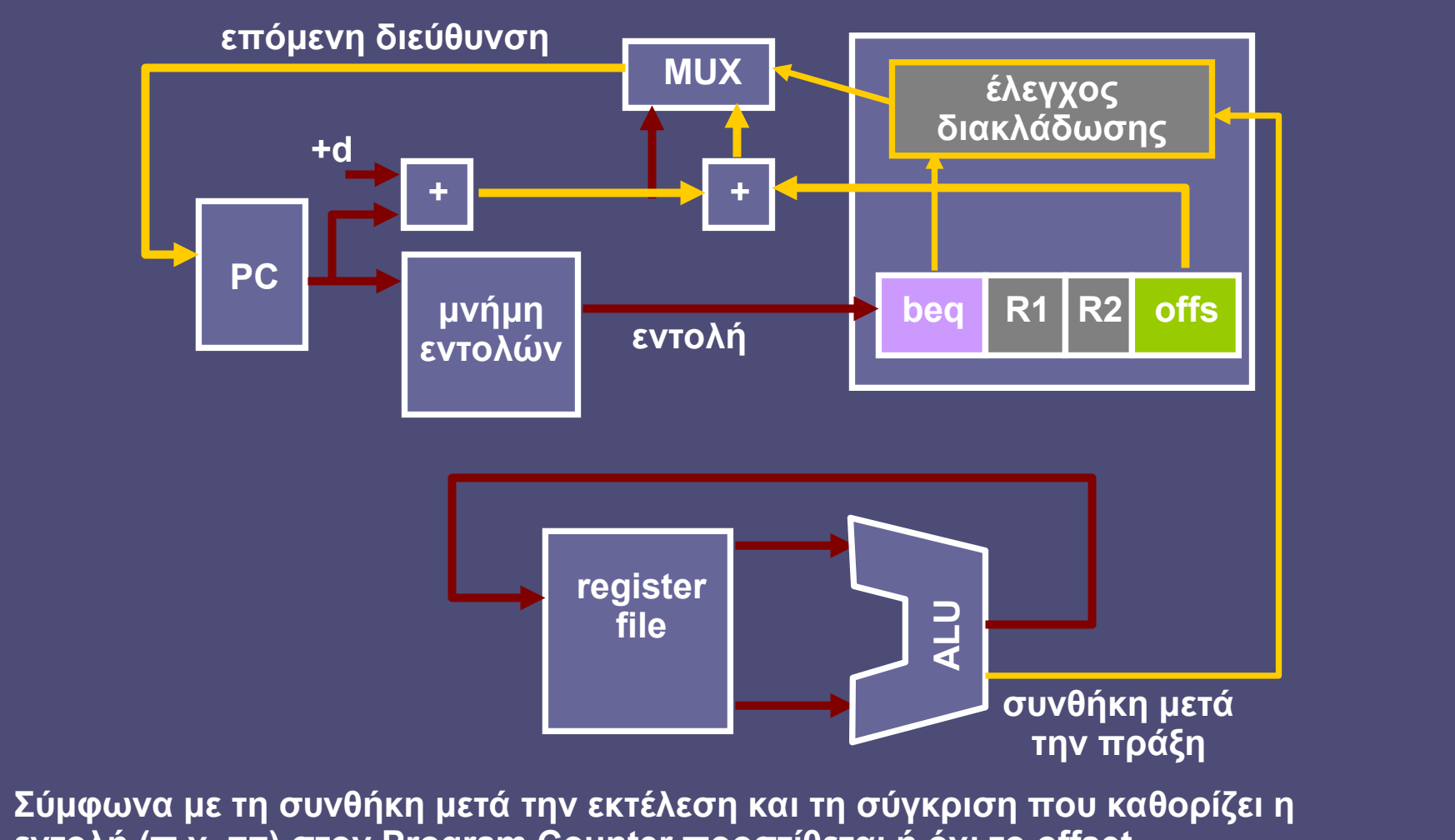

**εντολή (π.χ. ==) στον Program Counter προστίθεται ή όχι το offset** 

## Εντολές προσπέλασης μνήμης (load-store)

• Παράδειγμα

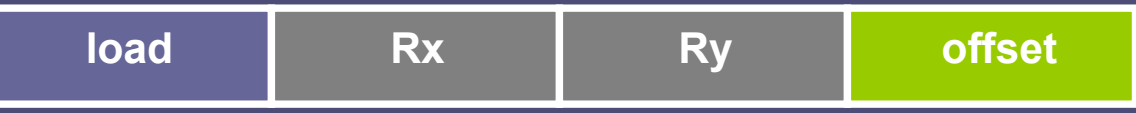

#### $Rx \leftarrow \text{mem}$ [Ry + offset]

- Μόνο οι εντολές load και store προσπελαύνουν τη μνήμη δεδομένων
- Η διεύθυνση μνήμης παράγεται από την ΑΛΜ
	- Ως άθροισμα περιεχομένου καταχωρητή + σταθεράς (offset)

## Η «μνήμη δεδομένων»

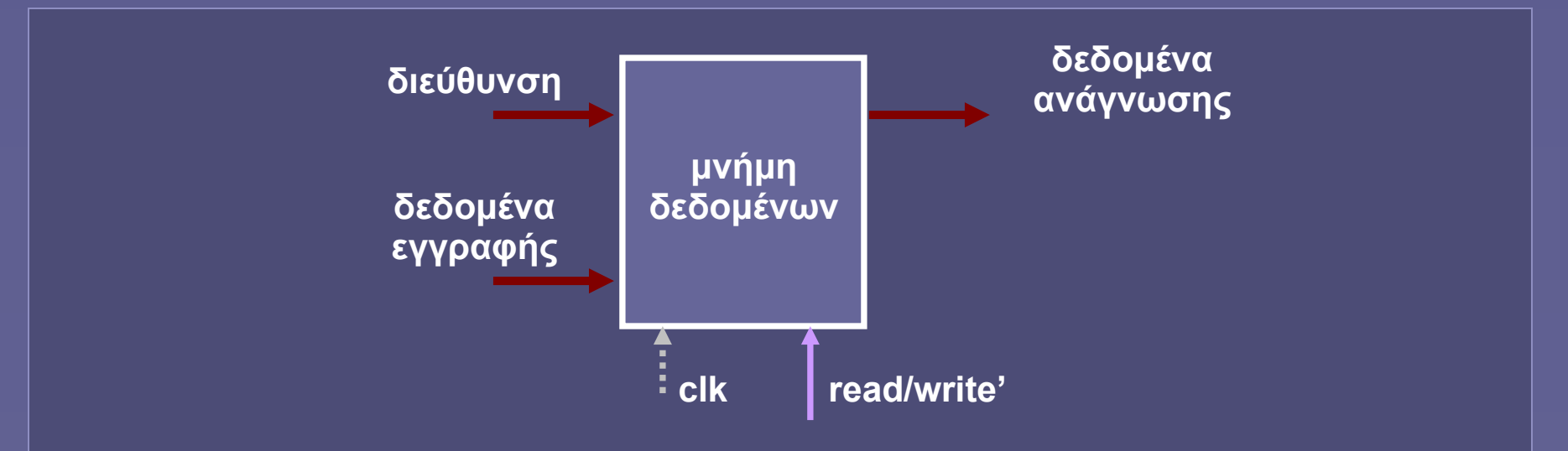

- Μια επίσης χρήσιμη αφαίρεση, στην πραγματικότητα αντιπροσωπεύει μια ιεραρχία μνήμης
	- Για εγγραφή ή ανάγνωση
	- clk για την εγγραφή

#### Execute (EX) (ανάγνωση από μνήμη – load)

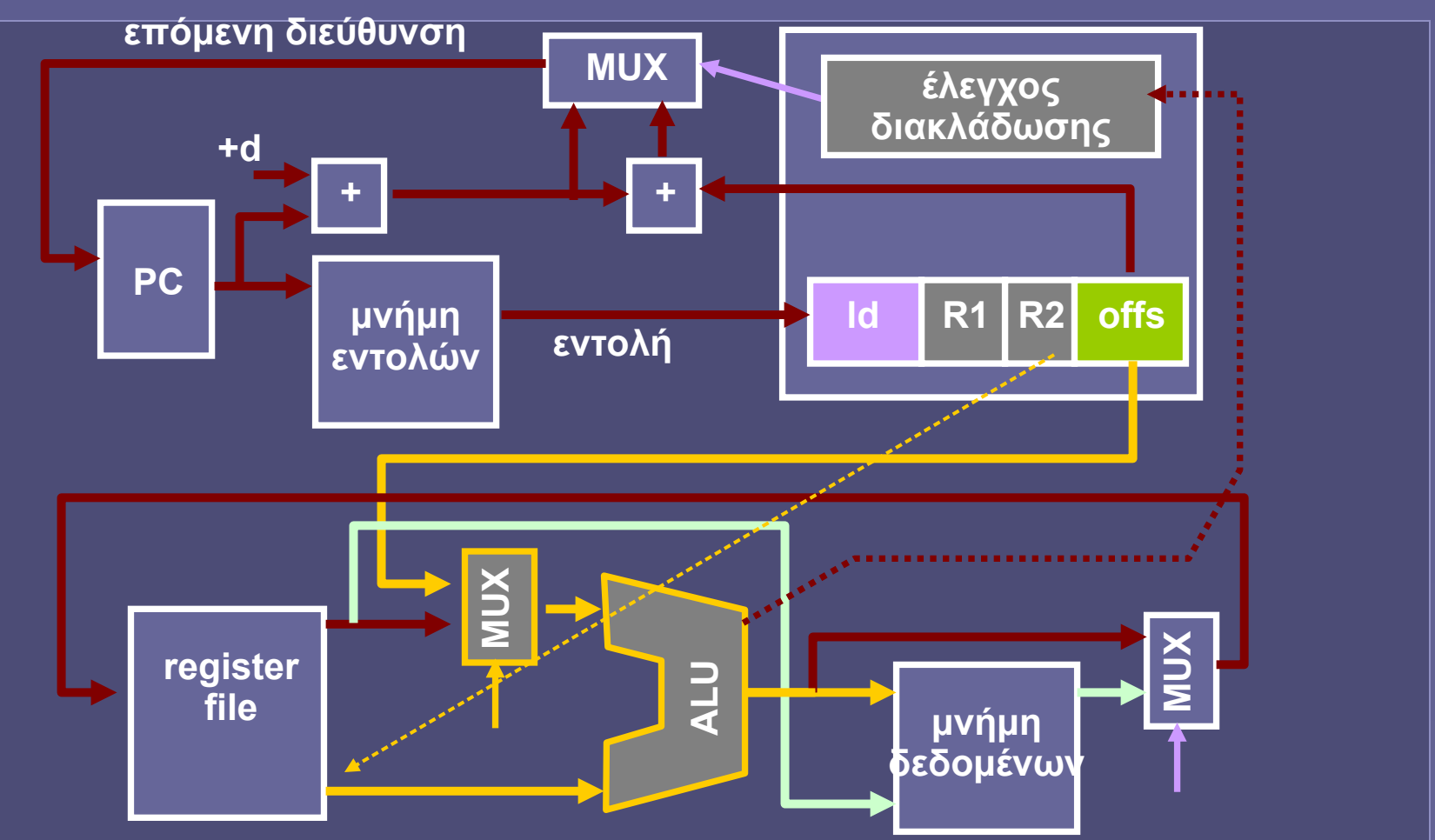

**Στη φάση της Εκτέλεσης (EX) προστίθεται η σταθερά (offset) στο περιεχόμενο του R2 για τον σχηματισμό της διεύθυνσης ανάγνωσης**

#### Data Memory Access (DM) (ανάγνωση από μνήμη – load)

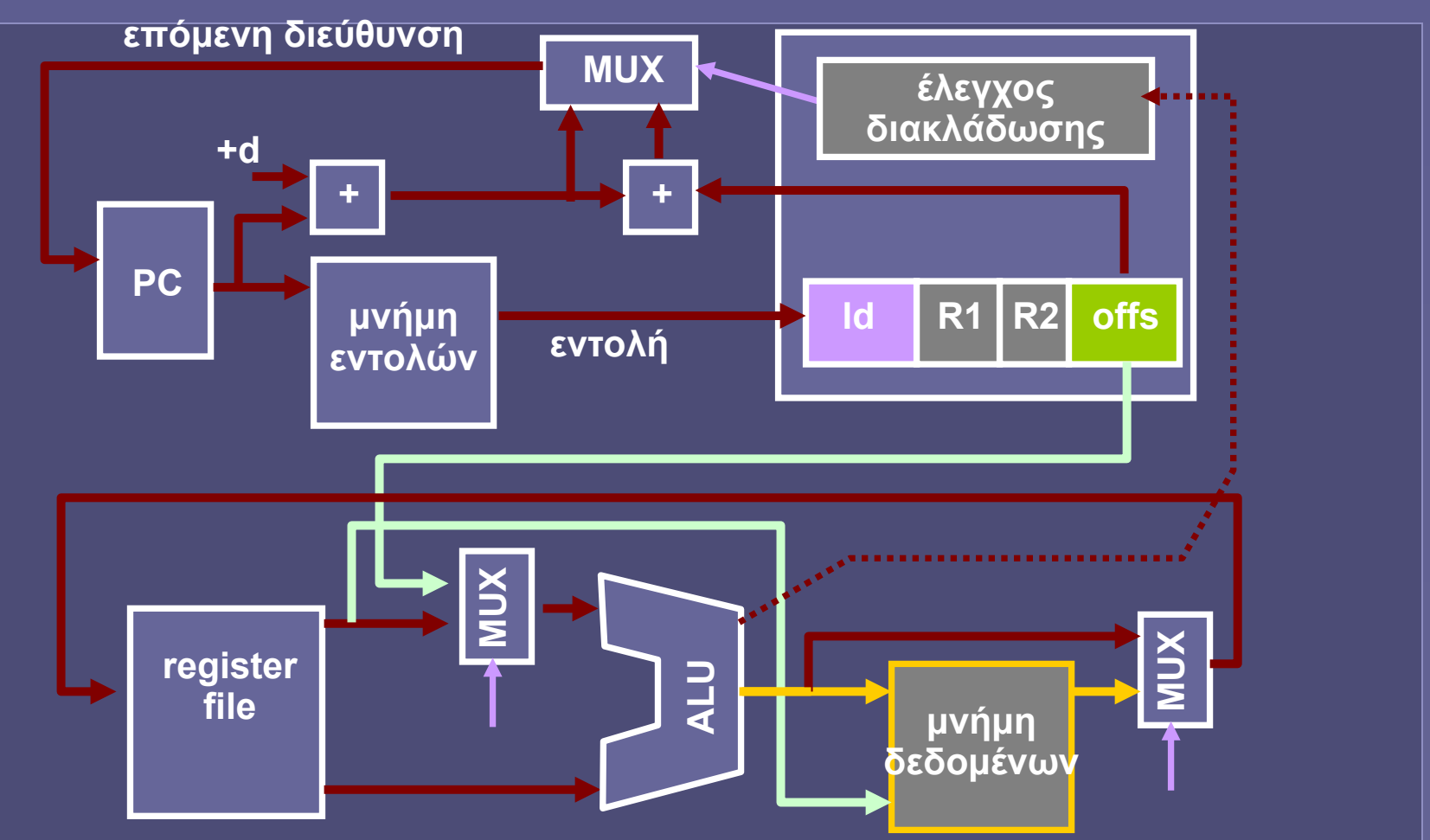

**Ανάγνωση από τη μνήμη δεδομένων στη διεύθυνση που υπολογίστηκε πιο πριν**

## Write Back (WB)

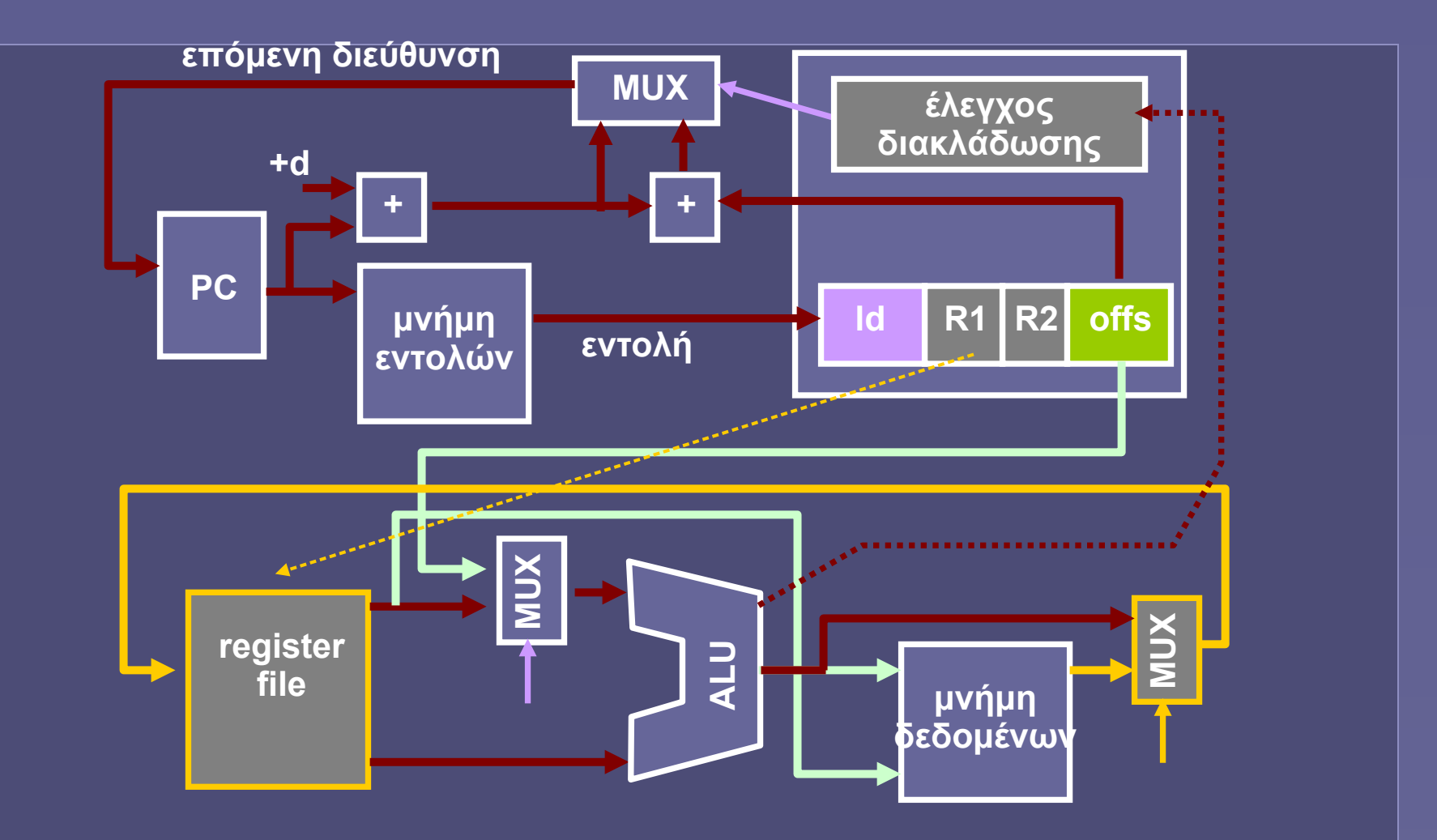

**Τα δεδομένα από τη μνήμη αποθηκεύονται στον καταχωρητή R1**

## Σύνοψη λειτουργίας της απλής ΚΜΕ

- Στο σημερινό παράδειγμα ΚΜΕ είναι
	- $\overline{K}$ ύκλοι ρολογιού ανά εντολή (Clocks per Instruction CPI) = 1
	- Κάθε εντολή μηχανής εκτελείται σε έναν κύκλο ρολογιού
- Ο κύκλος (περίοδος) ρολογιού (Clock Cycle CC) εξαρτάται από την πιο χρονοβόρα εντολή
	- Όχι αποδοτικό σχήμα
- Υπάρχει τεχνική για βελτίωση της απόδοσης;
	- (στο επόμενο μάθημα)